$\langle$  **> △ ◆ http://web.stanford.edu/class/cs106l/** 

 $\times$ 

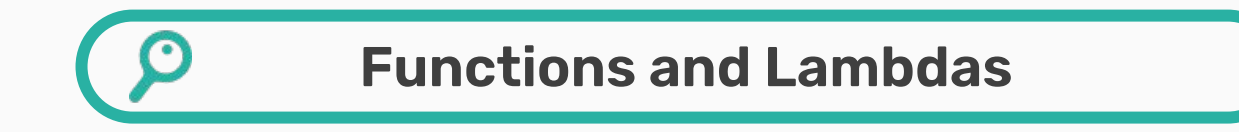

#### How can we make template functions even more general?

 $Q \equiv 1$ 

CS106L - Spring 23

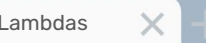

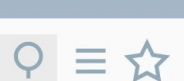

# **Attendance! <https://bit.ly/44knqp8>**

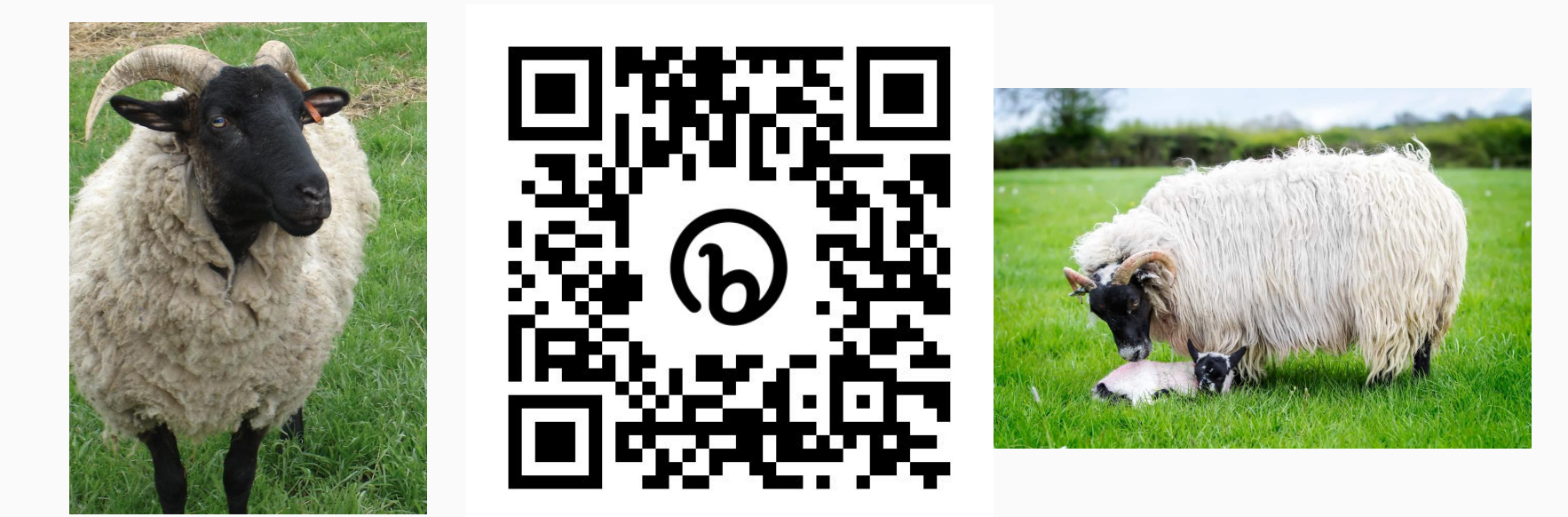

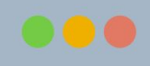

# $Q \equiv \mathbf{\hat{x}}$

# **Announcements!**

- No class **next week** midquarter break!
	- Office hours during class time (3-4:30pm)
	- Review material from the lectures so far!
- After this lecture, you will be able to complete Assignment 1!
	- Due **May 12th!**

 $\checkmark$ 

 $\checkmark$ 

 $\times$ 

# $Q \equiv \mathbf{\hat{x}}$

### **CONTENTS**

### **01. Recap: Template Functions**

### **02. Functions and Lambdas**

Passing input outside of parameters

### **03. Algorithms**

 $\times$ 

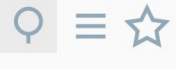

 $\checkmark$ 

 $\checkmark$ 

### **CONTENTS**

### **01. Recap: Template Functions**

### **02. Functions and Lambdas**

Passing input outside of parameters

### **03. Algorithms**

# **Template functions are completely generic functions!**

Just like classes, they work regardless of type!

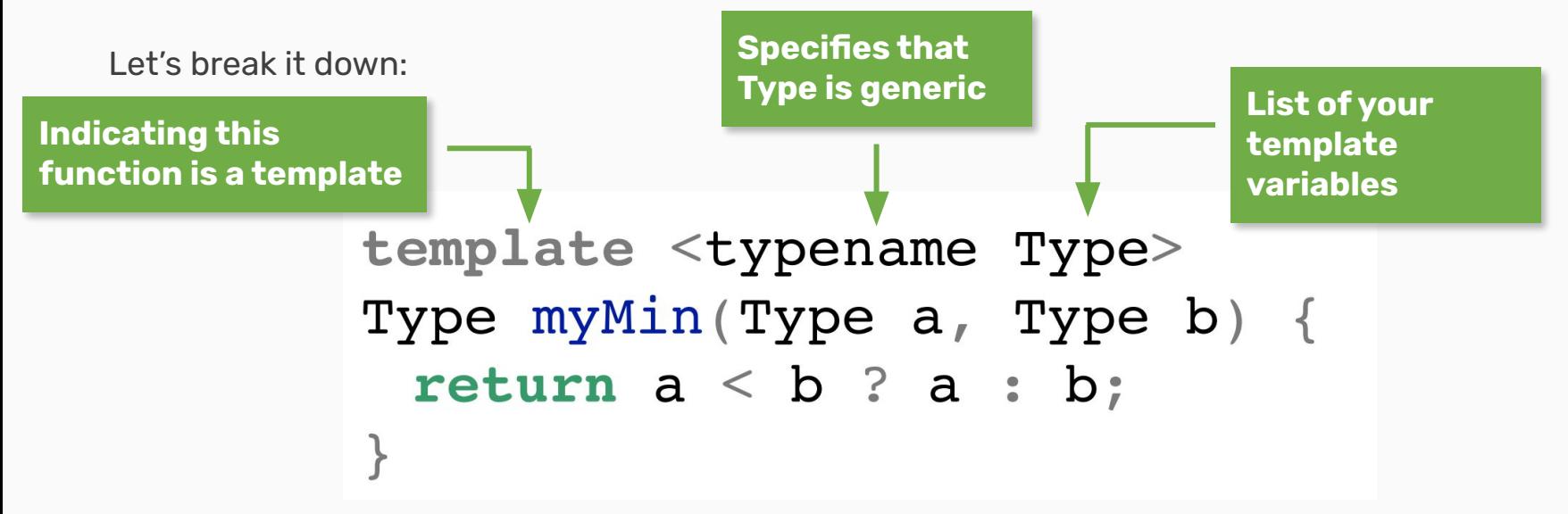

 $Q \equiv \mathbf{\hat{x}}$ 

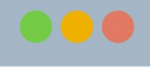

# **Calling template functions**

We can **explicitly** define what type we will pass, like this:

```
template <typename Type>
Type myMin(Type a, Type b) {
 return a < b ? a : b;
// int main() {} will be omitted from future examples
// we'll instead show the code that'd go inside it
cout << myMin<\text{int}> (3, 4) << endl; // 3
                        Just like in 
                        template classes!
```
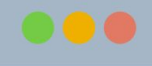

# **Calling template functions**

We can also **implicitly** leave it for the compiler to deduce!

```
template ltypename T, typename U>
auto smarterMyMin(T a, U b) {
 return a < b ? a : b;
}
// int main() {} will be omitted from future examples
// we'll instead show the code that'd go inside it
cout << myMin(3.2, 4) << endl; // 3.2
```
# **Review: Template Functions**

- Template functions allow you to parametrize the type of a function to be anything without changing functionality
- Generic programming can solve a complicated conceptual problem for any specifics – powerful and flexible!
- Template code is instantiated at compile time; template metaprogramming takes advantage of this to run code at compile time

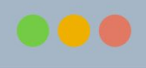

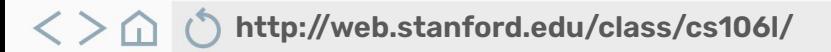

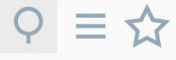

 $\checkmark$ 

 $\checkmark$ 

### **CONTENTS**

**01. Recap: Template Functions**

### **02. Functions and Lambdas**

Passing input outside of parameters

### **03. Algorithms**

 $\times$ 

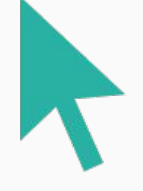

# **Let's review that count\_occurrences function!**

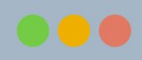

 $Q \equiv \mathbf{\hat{x}}$ 

 $\times$ 

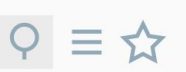

# **This is a successfully templated function!**

This code will work for any containers with any types, for a single specific target.

```
template <typename InputIt, typename DataType>
int count occurrences (InputIt begin, InputIt end, DataType val) {
    int count = 0;
    for (auto iter = begin; iter != end; +iter) {
        if (*iter == val) count++;
    \mathcal{F}return count;
\mathcal{E}Usage: std::string str = "Xadia";
      count occurrences(str.begin(), str.end(), 'a');
```
 $\times$ 

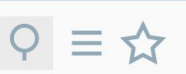

# **This is a successfully templated function!**

This code will work for any containers with any types, for a single specific target.

Will this work for a more general category of targets than one specific value?

```
template <typename InputIt, typename DataType>
int count occurrences (InputIt begin, InputIt end, DataType val) {
    int count = 0;
    for (auto iter = begin; iter != end; +iter) {
        if (*iter == val) count++;
    \mathcal{P}return count;
\mathcal{E}Usage: std::string str = "Xadia";
      count occurrences(str.begin(), str.end(), 'a');
```
 $\times$ 

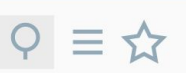

# **This is a successfully templated function!**

This code will work for any containers with any types, for a single specific target.

Will this work for a more general category of targets than one specific value?

```
template <typename InputIt, typename DataType>
int count occurrences (InputIt begin, InputIt end, DataType val) {
    int count = 0;
    for (auto iter = begin; iter != end; +iter) {
        if (*iter == val) count++;
    \mathbf{P}return count;
\mathcal{E}Usage: std::string str = "Xadia";
      count occurrences(str.begin(), str.end(), 'a');
```
**What if we wanted to find all the vowels in "Xadia"?**

X

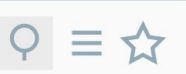

# **This is a successfully templated function!**

This code will work for any containers with any types, for a single specific target.

Will this work for a more general category of targets than one specific value?

```
template <typename InputIt, typename DataType>
int count occurrences (InputIt begin, InputIt end, DataType val) {
    int count = 0;
    for \frac{1}{100} (auto iter = begin; iter != end; ++iter) {
         if (*iter == val) count++;
    \mathcal{L}return count;
\mathcal{E}Usage: std::string str = "Xadia";
       count occurrences(str.begin(), str.end(), 'a');
```
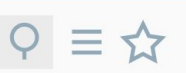

# **This is a successfully templated function!**

This code will work for any containers with any types, for a single specific target.

Will this work for a more general category of targets than one specific value?

```
template <typename InputIt, typename DataType>
int count occurrences (InputIt begin, InputIt end, DataType val) {
    int count = 0;
    for f auto iter = begin; iter != end;
                                             isVowel(*iter) ?if (*iter == val) count++;
    \mathbf{E}return count;
\mathcal{E}Usage: std::string str = "Xadia";
      count occurrences(str.begin(), str.end(), 'a');
```
 $\langle$  **> △ ◆ http://web.stanford.edu/class/cs106l/** 

 $\times$ 

# **Predicate Functions**

Any function that returns a boolean value is a predicate!

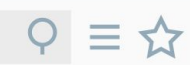

# **Predicate Functions**

Any function that returns a boolean value is a predicate!

● isVowel() is an example of a predicate, but there are tons of others we might want!

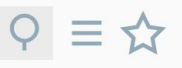

 $\times$ 

# **Predicate Functions**

Any function that returns a boolean value is a predicate!

● isVowel() is an example of a predicate, but there are tons of others we might want!

```
bool isLowercaseA(char c) {
   return c == 'a';
bool isVowel(char c) {
   std::string vowels = "aeiou";
   return vowels.find(c) != std::string::npos;
```

```
bool isMoreThan(int num, int limit) {
    return num > limit;
\mathbf{R}bool isDivisibleBy(int a, int b) {
    return (a \delta b == 0);
}
```
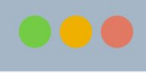

 $\times$ 

# **Predicate Functions**

Any function that returns a boolean value is a predicate!

- isVowel() is an example of a predicate, but there are tons of others we might want!
- A predicate can have any amount of parameters...

```
bool isLowercaseA(char c) {
   return c == 'a';
bool isVowel(char c) {
   std::string vowels = "aeiou";
   return vowels.find(c) != std::string::npos;
```

```
bool isMoreThan(int num, int limit) {
    return num > limit;
\mathbf{R}bool isDivisibleBy(int a, int b) {
    return (a \delta b == 0);
```
### $Q \equiv \mathbf{\hat{x}}$

 $\times$ 

# **Predicate Functions**

Any function that returns a boolean value is a predicate!

- isVowel() is an example of a predicate, but there are tons of others we might want!
- A predicate can have any amount of parameters...

```
bool isLowercaseA(char c) {
    return c == 'a';
\mathcal{F}bool isVowel(char c) {
    std::string vowels = "aeiou";
    return vowels.find(c) != std::string::npos;
```
### bool isMoreThan(int num, int limit) { return num > limit;  $\mathbf{R}$ bool isDivisibleBy(int a, int b) { return (a  $\delta$  b == 0); }

#### **Unary Binary**

# $Q \equiv \mathbf{\hat{x}}$

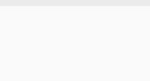

# $Q \equiv \mathbf{\hat{x}}$

## **Let's use that!**

```
template <typename InputIt, \frac{1}{2} typename DataType, typename UniPred><br>int count occurrences (InputIt begin, InputIt end, UniPred pred) {
     int count = 0;
     for (auto iter = begin; iter != end; ++iter) {
          if (*iter == val pred(*iter)) count++;\mathcal{F}return count;
\mathcal{P}bool isVowel(char c) {
     std::string vowels = "aeiou";
     return vowels.find(c) != std::string::npos;
\mathcal{F}Usage: std::string str = "Xadia";
        count occurrences(str.begin(), str.end(), isVowel);
```
# $Q \equiv \mathbf{\hat{x}}$

# **Let's use that!**

```
template <typename InputIt, typename DataType, typename UniPred><br>int count occurrences(InputIt begin, InputIt end, UniPred pred) {
     int count = 0;
     for (auto iter = begin: iter I = end: ++iter) {
          if (*iter == val + pred(*iter)) count++;
     \mathbf{R}return count;
\mathcal{P}bool isVowel(char c) {
     std::string vowels = "aeiou";
     return vowels. find(c) != std::string::npos;
\mathcal{F}Usage: std::string str = "Xadia";
        count occurrences(str.begin(), str.end(), isVowel);
```
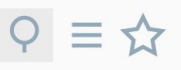

### **Let's use that!**

```
template <typename InputIt, typename DataType, typename UniPred><br>int count occurrences(InputIt begin, InputIt end, UniPred pred)
     int count = 0;
     for (auto iter = begin; iter != end; ++iter) {
          if (*iter == val pred(*iter)) count++;\mathbf{R}return count;
\mathcal{P}bool isVowel(char c) {
     std::string vowels = "aeiou";
     return vowels.find(c) != std::string::npos;
\mathcal{F}Usage: std::string str = "Xadia";
        count occurrences(str.begin(), str.end(), isVowel);
```
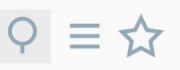

### **Let's use that!**

```
template <typename InputIt, typename DataType, typename UniPred><br>int count occurrences(InputIt begin, InputIt end, UniPred pred)
    int count = 0;
    for (auto iter = begin; iter != end; ++iter) {
         if (*iter == val pred(*iter)) count++;return count;
\mathcal{P}What type is UniPred???bool isVowel(char c) {
    std::string vowels = "aeiou";
    return vowels. find(c) != std::string::npos;
\mathcal{F}Usage: std::string str = "Xadia";count occurrences(str.begin(), str.end(), isVowel);
```
#### $\langle \rangle$ **http://web.stanford.edu/class/cs106l/**

# $Q \equiv 1$

### **Let's use that!**

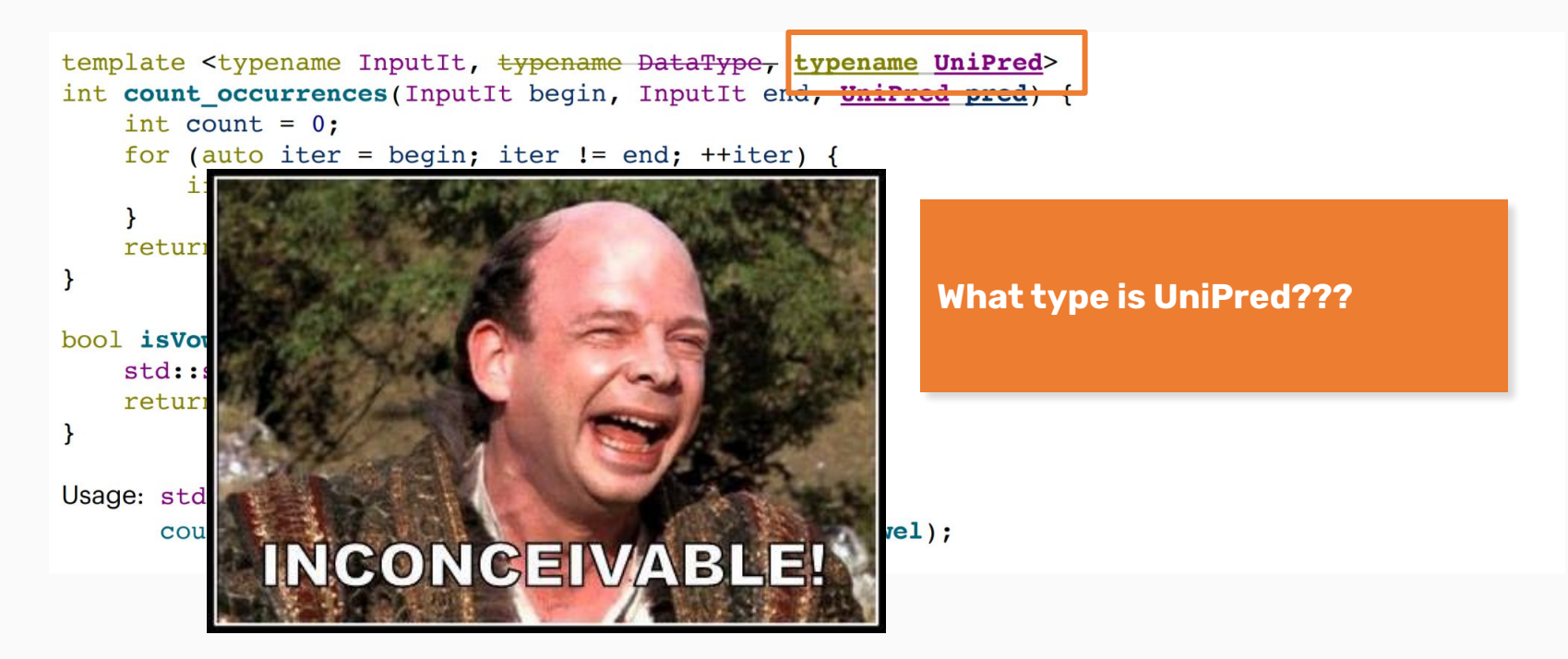

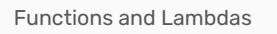

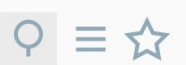

# **Function Pointers**

 $\times$ 

UniPred is what's called a **function pointer!**

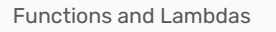

 $\langle$  **> ∩ () http://web.stanford.edu/class/cs106l/** 

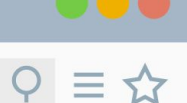

# **Function Pointers**

 $\times$ 

UniPred is what's called a **function pointer!**

● Function pointers can be treated just like other pointers

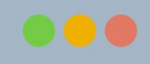

# $Q \equiv \frac{1}{M}$

# **Function Pointers**

 $\times$ 

UniPred is what's called a **function pointer!**

- Function pointers can be treated just like other pointers
- They can be passed around like variables as parameters or in template functions!

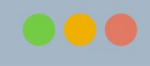

# $Q \equiv \mathbf{\hat{x}}$

# **Function Pointers**

 $\times$ 

UniPred is what's called a **function pointer!**

- Function pointers can be treated just like other pointers
- They can be passed around like variables as parameters or in template functions!
- They can be called like functions!

# **Is this good enough?**

Are there any ways this could be an issue?

```
template <typename InputIt, \frac{1}{2} typename DataType, typename UniPred > int count occurrences (InputIt begin, InputIt end, UniPred pred) {
     int count = 0;
     for (auto iter = begin; iter != end; +iter) {
          if (*iter == val pred(*iter)) count++;\mathbf{R}return count;
\mathbf{r}bool isVowel(char c) {
     std::string vowels = "aeiou";
     return vowels. find(c) != std::string:npos;
\mathbf{r}Usage: std::string str = "Xadia";
        count occurrences(str.begin(), str.end(), isVowel);
```
#### **http://web.stanford.edu/class/cs106l/**  $\langle \ \rangle$  $\Box$

 $\times$ 

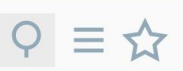

# **Poor Generalization**

Unary predicates are pretty limited and don't generalize well.

```
bool isMoreThan3(int num) {
    return num > 3;\mathcal{F}bool isMoreThan4(int num) {
    return num > 4;
\mathbf{R}bool isMoreThan5(int num) {
    return num > 5;
\mathbf{R}
```
 $\times$ 

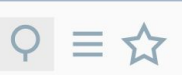

# **Poor Generalization**

Unary predicates are pretty limited and don't generalize well.

Ideally, we'd like something like this!

```
bool isMoreThan3(int num) {
    return num > 3;
\mathbf{R}bool isMoreThan4(int num) {
    return num > 4;
\mathcal{P}bool isMoreThan5(int num) {
    return num > 5;
\mathcal{P}// a generalized version of the above
bool isMoreThan(int num, int limit) {
    return num > limit;
\mathbf{R}
```
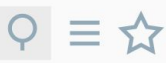

# **Can we use binary predicates?**

If we could, it would be nice to use a binary predicate to handle this!

template <typename InputIt, typename BinPred> int count occurrences (InputIt begin, InputIt end, BinPred pred) { int count =  $0$ ; for (auto iter = begin; iter != end;  $++iter$ ) { if  $(pred(*iter, ???)$  count++;  $\}$ return count; }

# **Can we use binary predicates?**

How do we know what value to use? What about unary (or any other number of arguments) predicates?

```
template <typename InputIt, typename BinPred>
int count occurrences (InputIt begin, InputIt end, BinPred pred) {
    int count = 0;
    for (auto iter = begin; iter != end; ++iter) {
         if (pred(*iter, ???) count++;
                                  We can't pass this in from 
    ł
                                  the predicate!return count;
}
                                   Usage: std::string str = "Xadia";
                                        count occurrences(str.begin(), str.end(), isVowel);
```
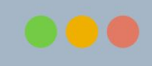

 $Q \equiv \bigstar$ 

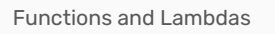

 $\langle$  **> △ ◆ http://web.stanford.edu/class/cs106l/** 

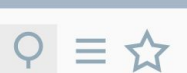

# **The Catch-22**

 $\times$ 

We want our function to know more information about our predicate.
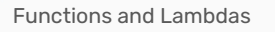

 $\langle$  **> ∩ () http://web.stanford.edu/class/cs106l/** 

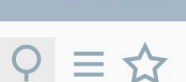

#### **The Catch-22**

 $\times$ 

We want our function to know more information about our predicate.

However, we can't pass in more than one parameter.

**http://web.stanford.edu/class/cs106l/**  $\langle \rangle$ 

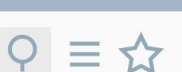

#### **The Catch-22**

 $\times$ 

We want our function to know more information about our predicate.

However, we can't pass in more than one parameter.

How can we pass along information without needing another parameter?

#### $P \equiv \mathbf{\hat{x}}$

#### **Let's use lambdas!**

 $\times$ 

Lambdas are inline, anonymous functions that can know

about functions declared in their same scope!

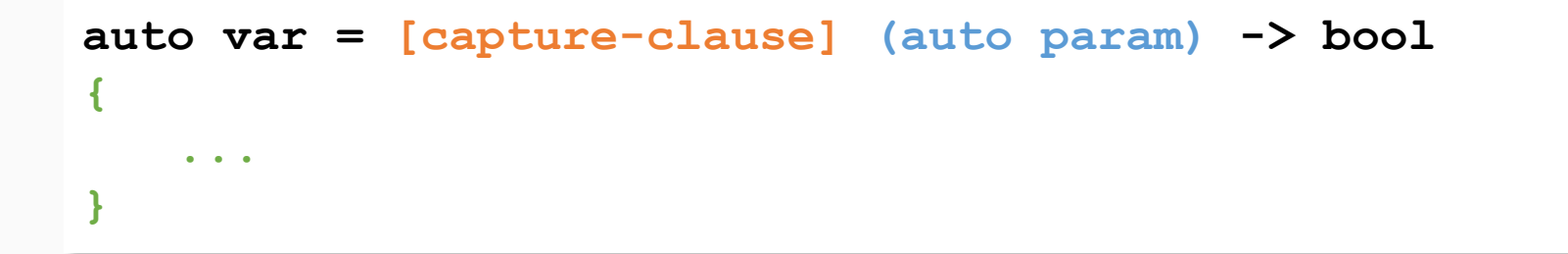

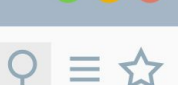

#### **Let's use lambdas!**

 $\times$ 

Lambdas are **inline**, anonymous functions that can know

about variables declared in their same scope!

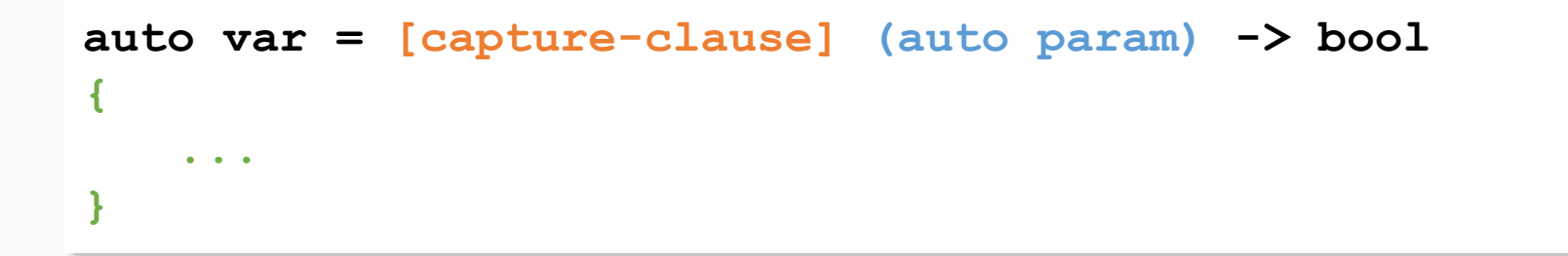

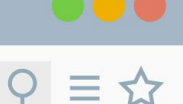

#### **Let's use lambdas!**

 $\times$ 

Lambdas are inline, **anonymous** functions that can know

about variables declared in their same scope!

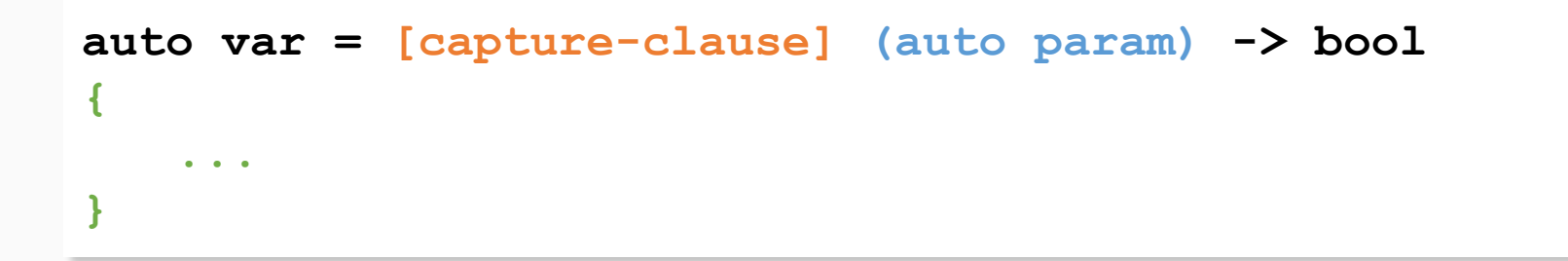

#### **Let's use lambdas!**

 $\times$ 

Lambdas are inline, **anonymous** functions that can know

about variables declared in their same scope!

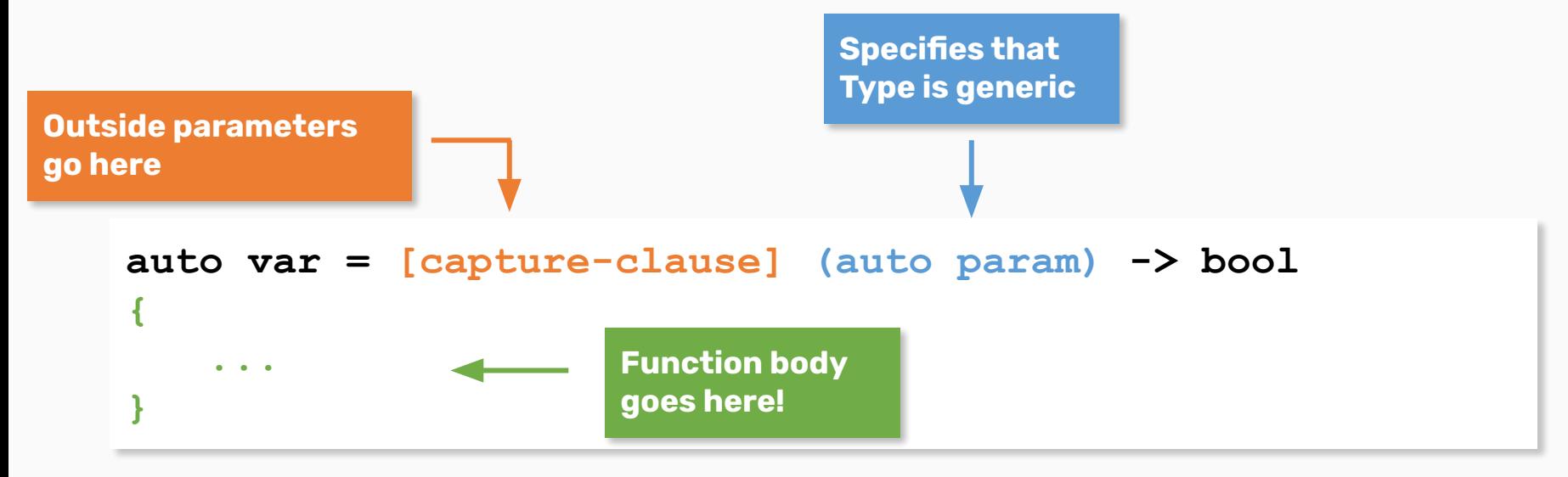

 $Q \equiv \mathbf{\hat{x}}$ 

 $\langle$  **> △ ● bttp://web.stanford.edu/class/cs106l/** 

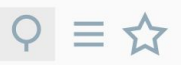

#### **Let's use lambdas!**

It might look something like this!

```
int limit = 5;
auto isMoreThan = [limit] (int n) { return n > limit; };
isMoreThan(6); // true
```
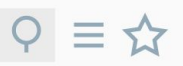

#### **Let's use lambdas!**

 $\times$ 

It might look something like this!

int limit =  $5$ ; auto isMoreThan =  $\boxed{\text{limit}}$  (int n) { return n > limit; }; isMoreThan(6);  $// true$ 

#### **http://web.stanford.edu/class/cs106l/**  $\langle \rangle$   $\cap$

#### **Capture Clauses**

 $\times$ 

You can capture any outside variable, both by reference and by value.

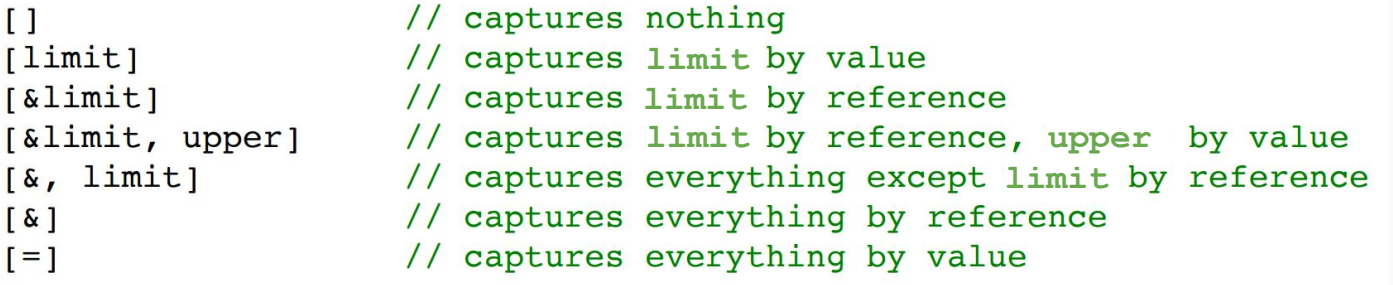

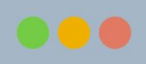

#### **Capture Clauses**

 $\times$ 

You can capture any outside variable, both by reference and by value.

● Use just the = symbol to capture everything by value, and just the & symbol to capture everything by reference

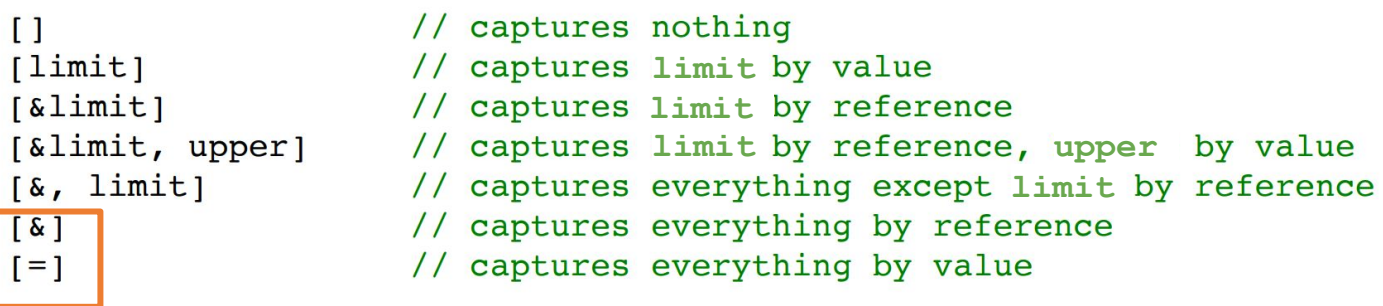

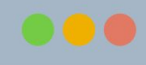

# $Q \equiv \frac{1}{2}$

#### **We've solved our problem!**

```
template <typename InputIt, typename UniPred><br>int count occurrences(InputIt begin, InputIt end, UniPred pred) {
     int count = 0:
     for (auto iter = begin; iter != end; +iter) {
         if (pred(*iter)) count++;Y
    return count;
\mathbf{r}Usage:
int limit = 5;
auto isMoreThan = [limit] (int n) { return n > limit };
std::vector<int> nums = \{3, 5, 6, 7, 9, 13\};
```
count occurrences(nums.begin(), nums.end(), isMoreThan);

#### **We've solved our problem!**

```
template <typename InputIt, typename UniPred><br>int count occurrences(InputIt begin, InputIt end, UniPred pred) {
    int count = 0:
    for (auto iter = begin; iter != end; ++iter) {
         if (pred(*iter)) count++;return count;
ł
Usage:
int limit = 5;
auto is More Than = \left[\text{limit}\right] (int n) { return n > limit; };
std::vector<int> nums = {3, 3, 6, 7, 9, 13};
count occurrences(nums.begin(), nums.end(), isMoreThan);
```
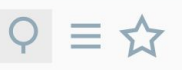

#### **Using Lambdas**

 $\times$ 

Lambdas are pretty computationally cheap and a great tool!

- Use a lambda when you need a short function or to access local variables in your function.
- If you need more logic or overloading, use function pointers.

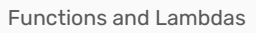

**http://web.stanford.edu/class/cs106l/**

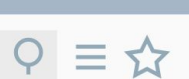

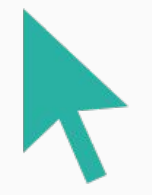

#### **Let's do some practice!**

 $\times$ 

#### **Aside: What the Functor?**

A **functor** is any class that provides an implementation of operator().

```
class functor {
public:
    int operator() (int arg) const { // parameters and function body
        return num + arq;
private:
    int num; // capture clause
\} ;
int num = 0;
auto lambda = [\text{anum}] (int arg) { num += arg; };
lambda(5);
```
 $Q \equiv \; \sim$ 

#### $Q \equiv \mathbf{\hat{x}}$

#### **Aside: What the Functor?**

A **functor** is any class that provides an implementation of operator().

● They can create **closures** of "customized"

functions!

```
class functor {
public:
    int operator() (int arg) const \frac{1}{2} // parameters and function body
        return num + arq;
private:
    int num; // capture clause
\} ;
int num = 0;
auto lambda = [\text{anum}] (int arg) { num += arg; };
lambda(5);
```
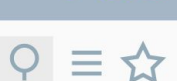

#### **Aside: What the Functor?**

A **functor** is any class that provides an implementation of operator().

● They can create **closures** of "customized"

functions!

```
class functor {
public:
    int operator() (int arg) const \frac{1}{2} // parameters and function body
        return num + arq;
private:
    int num; // capture clause
\} ;
int num = 0;
auto lambda = [&num] (int arg) { num += arg; };
lambda(5);
                Closure: a single instantiation of a functor object
```
#### **Aside: What the Functor?**

A **functor** is any class that provides an implementation of operator().

- They can create **closures** of "customized" functions!
- Lambdas are just a reskin of functors!

```
class functor {
public:
    int operator() (int arg) const \frac{1}{2} // parameters and function body
        return num + arq;
private:
    int num; // capture clause
\};
int num = 0;
auto lambda = [\deltanum] (\intnt arg) { num += arg; };
lambda(5);
                 Closure: a single instantiation of a functor object
```
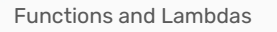

 $\langle$  **> △ ◆ http://web.stanford.edu/class/cs106l/** 

 $\times$ 

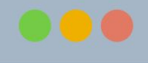

#### $Q \equiv \mathbf{\hat{x}}$

# **Tying it all together**

So far, we've talked about lambdas, functors, and function pointers.

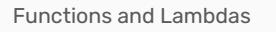

 $\langle$  **> △ () http://web.stanford.edu/class/cs106l/** 

 $\times$ 

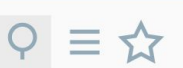

#### **Tying it all together**

So far, we've talked about lambdas, functors, and function pointers.

The STL has an overarching, standard function object!

std::function<return\_type(param\_types)> func;

 $\times$ 

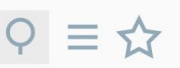

# **Tying it all together**

So far, we've talked about lambdas, functors, and function pointers.

The STL has an overarching, standard function object!

#### std::function<return\_type(param\_types)> func;

Everything (lambdas, functors, function pointers) can be cast to a standard function!

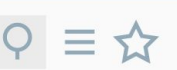

# **Tying it all together**

So far, we've talked about lambdas, functors, and function pointers.

The STL has an overarching, standard function object!

#### std::function<return\_type(param\_types)> func;

Everything (lambdas, functors, function pointers) can be cast to a standard function!

> **Much bigger and more expensive than a function pointer or lambda!**

#### **Aside: Virtual Functions**

Be careful using function pointers with classes, especially if

you have a subclass of another class!

```
class Animal {
// constructors and other methods go here!
   void speak() {
      std::cout << "I'm an animal!" << std::endl;
   } // private information and the rest of the class goes here!
}
class Dog : Animal { // this syntax tells us we're a subclass of Animal!
// constructors and private information here!
   void speak() {
      std::cout << "I'm an animal!" << std::endl;
   } // private information and the rest of the class goes here!
}
```
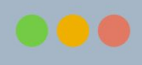

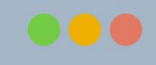

#### $Q \equiv \mathbf{\hat{x}}$

#### **Aside: Virtual Functions**

What happens if we try to pass a Dog object to a function that expects an Animal?

```
void func(Animal* animal) { // can take in any animal and make it speak! 
  animal->speak();
}
int main() {
  Animal* myAnimal = new Animal;
 Dog* myDog = new Dog;
  func(myAnimal); 
  func(myDog);
}
```
#### $Q \equiv \mathbf{\hat{x}}$

#### **Aside: Virtual Functions**

What happens if we try to pass a Dog object to a function that expects an Animal?

```
void func(Animal* animal) { // can take in any animal and make it speak! 
   animal->speak();
}
int main() {
  Animal* myAnimal = new Animal;
  Dog* myDog = new Dog;
  func(myAnimal); \\ I'm an animal!
  func(myDog); \setminus \mathbb{I}'m an animal!
}
                                                                overridden!
```
The function expects an Animal, so it will try to use the Animal speak function! It doesn't know it's been

 $\langle$  **> △ () http://web.stanford.edu/class/cs106l/** 

 $\times$ 

#### **Aside: Virtual Functions**

If you have a function that can take in a pointer to the superclass, it won't know to use the subclass's function!

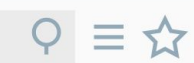

#### **Aside: Virtual Functions**

If you have a function that can take in a pointer to the superclass, it won't know to use the subclass's function!

The same issue happens if we create a superclass pointer to an existing subclass object.

#### **Aside: Virtual Functions**

If you have a function that can take in a pointer to the superclass, it won't know to use the subclass's function!

The same issue happens if we create a superclass pointer to an existing subclass object.

To fix this, we can mark the overridden function as **virtual** in the header!

 $Q \equiv \mathbf{\hat{x}}$ 

#### **Aside: Virtual Functions**

If you have a function that can take in a pointer to the superclass, it won't know to use the subclass's function!

The same issue happens if we create a superclass pointer to an existing subclass object.

To fix this, we can mark the overridden function as **virtual** in the header!

Virtual functions are functions in the superclass we expect to be overridden later on.

 $Q \equiv \mathbf{\hat{x}}$ 

 $\times$ 

### $Q \equiv \mathbf{\hat{x}}$

#### **Aside: Virtual Functions**

Let's change Animal to have a virtual implementation of speak()!

```
class Animal {
// constructors and other methods go here!
   virtual void speak() {
      std::cout << "I'm an animal!" << std::endl;
   } // private information and the rest of the class goes here!
}
class Dog : Animal { // this syntax tells us we're a subclass of Animal!
// constructors and private information here!
   void speak() {
      std::cout << "I'm an animal!" << std::endl;
   } // private information and the rest of the class goes here!
}
```
 $\times$ 

#### $Q \equiv \mathbf{\hat{x}}$

#### **Aside: Virtual Functions**

Let's change Animal to have a virtual implementation of speak()!

```
void func(Animal* animal) { // can take in any animal and make it speak! 
   animal->speak();
}
int main() {
   Animal* myAnimal = new Animal;
  Dog* myDog = new Dog;
  func(myAnimal); \setminus I'm an animal!
  func(myDog); \setminus \mathbb{I}' m a dog!
}
```
**Now calling speak() will use the correct subclass version!**

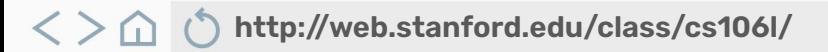

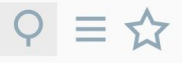

 $\checkmark$ 

 $\checkmark$ 

# **CONTENTS 01. Recap: Template Functions** Passing input outside of parameters **02. Functions and Lambdas 03. Algorithms**

**http://web.stanford.edu/class/cs106l/**  $\langle \ \rangle$ ⋒

 $\times$ 

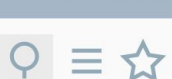

# **Coding Philosophy 101**

There are few universal, scientifically proven pieces of wisdom that will lead to a happier life:

#### $\langle \ \rangle$ **http://web.stanford.edu/class/cs106l/**

 $\times$ 

# **Coding Philosophy 101**

There are few universal, scientifically proven pieces of wisdom that will lead to a happier life:

1. Look both ways before crossing the street.

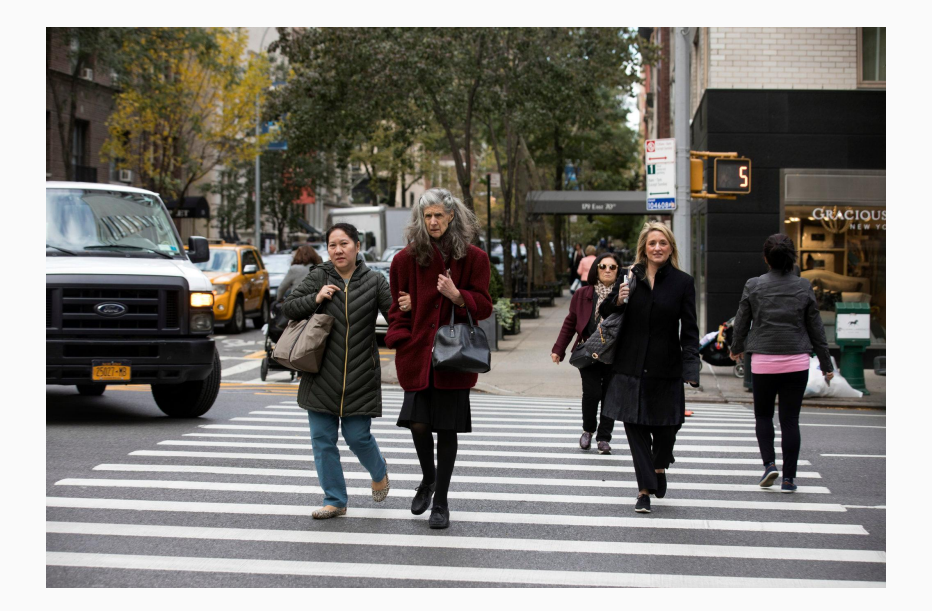

#### **http://web.stanford.edu/class/cs106l/**  $\langle$   $>$

 $\times$ 

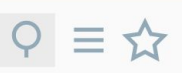

# **Coding Philosophy 101**

There are few universal, scientifically proven pieces of wisdom that will lead to a happier life:

- 1. Look both ways before crossing the street.
- 2. Never tell a pre-med you're stressed.

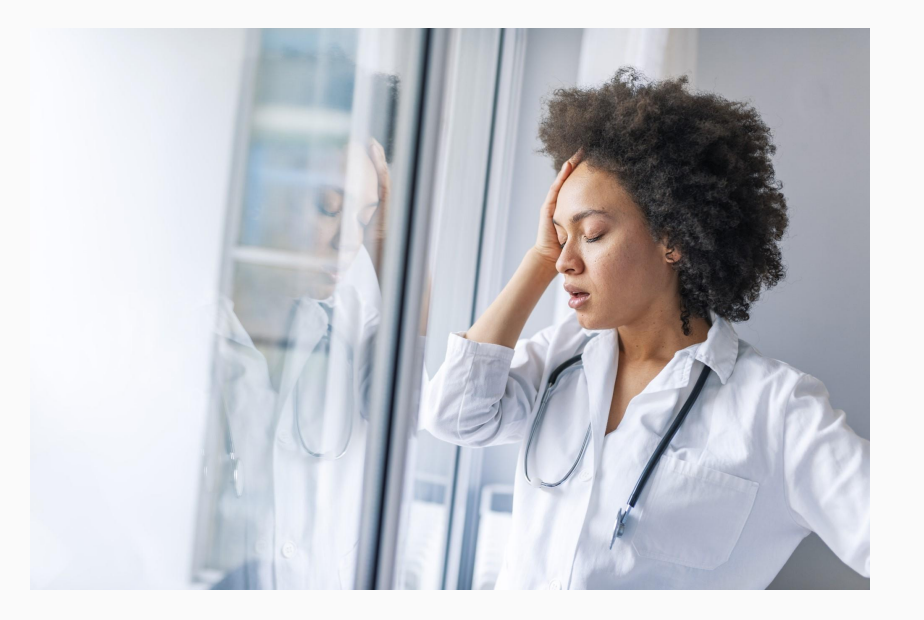

#### **http://web.stanford.edu/class/cs106l/**  $\langle \ \rangle$

 $\times$ 

# **Coding Philosophy 101**

There are few universal, scientifically proven pieces of wisdom that will lead to a happier life:

- 1. Look both ways before crossing the street.
- 2. Never tell a pre-med you're stressed.
- 3. When coding, never reinvent the wheel.

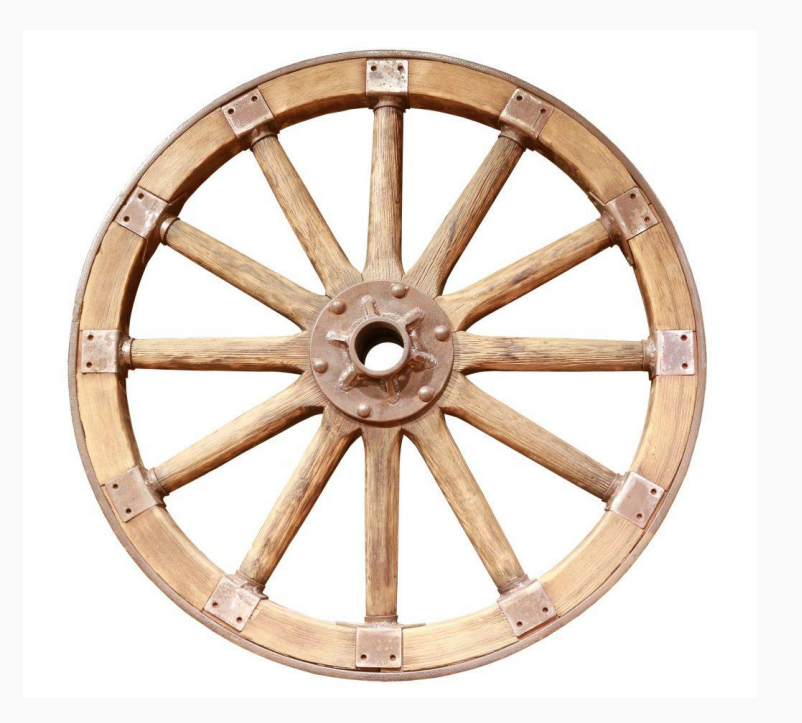
$Q \equiv \mathbf{\hat{x}}$ 

#### **New toys!**

The STL implements an entire library of algorithms written by C++ developers!

- To utilize, **#include <algorithm>** in your file!
- All algorithms are **fully generic**, **templated** functions!

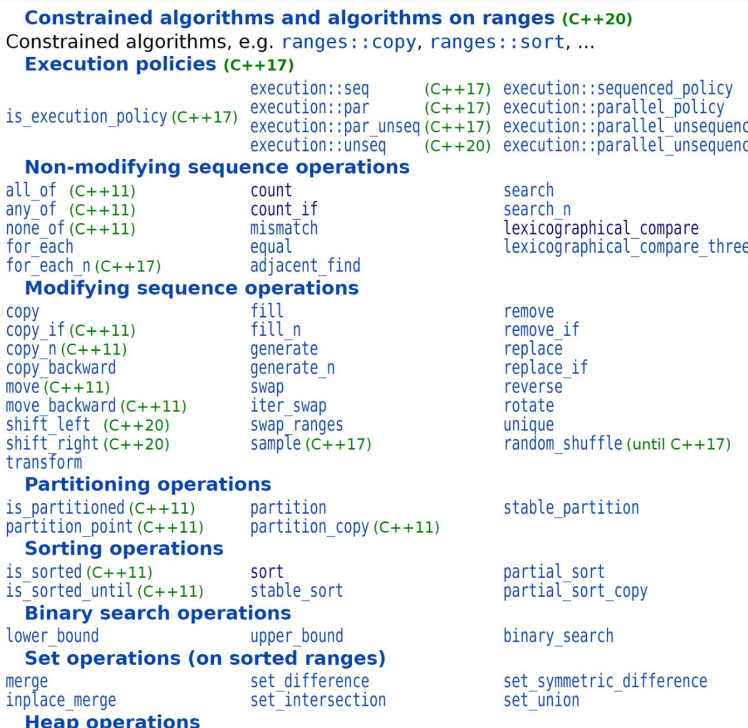

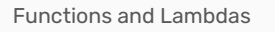

 $\langle$  **> △ ◆ http://web.stanford.edu/class/cs106l/** 

 $\times$ 

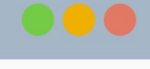

#### $Q \equiv 1$

#### **What kind of algorithms?**

With the algorithm library, we can…

#include <algorithm> :

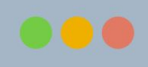

#### $Q \equiv \mathbf{\hat{x}}$

#### **What kind of algorithms?**

With the algorithm library, we can…

● check if a condition is true across any elements

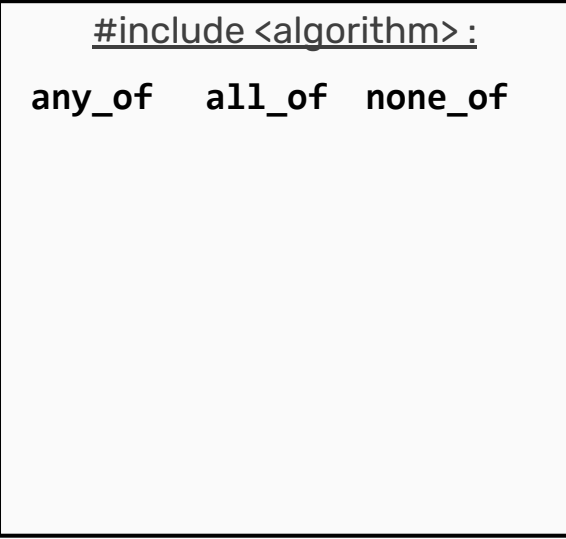

#### $Q \equiv \mathbf{\hat{x}}$

# **What kind of algorithms?**

- check if a condition is true across any elements
- apply a function to all elements in a container

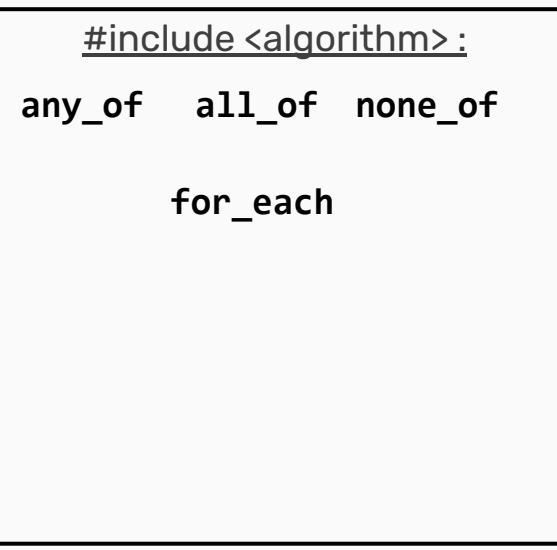

# **What kind of algorithms?**

- check if a condition is true across any elements
- apply a function to all elements in a container
- search for specific elements or a range

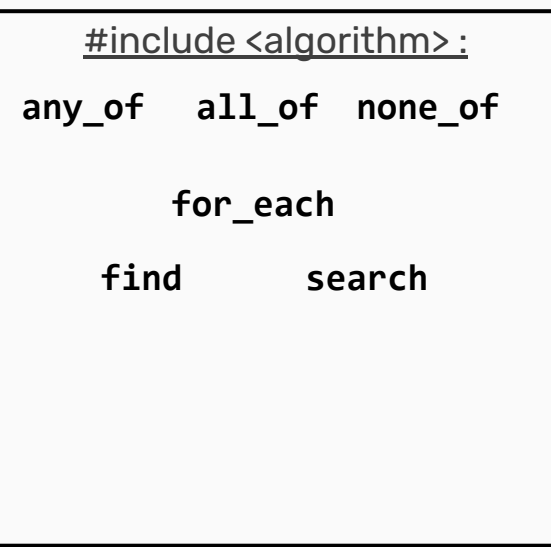

# **What kind of algorithms?**

- check if a condition is true across any elements
- apply a function to all elements in a container
- search for specific elements or a range

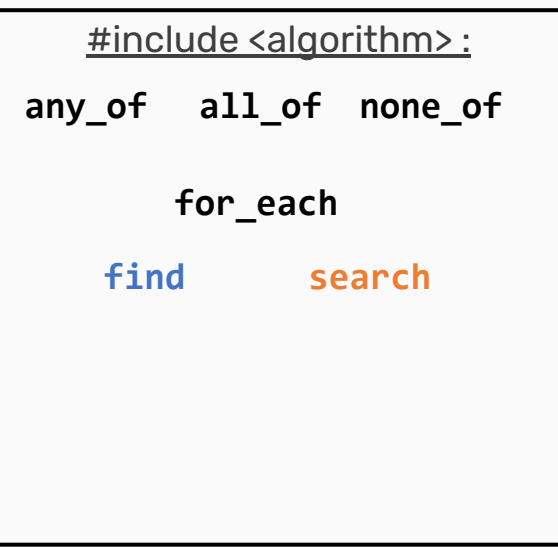

## $Q \equiv$

# **What kind of algorithms?**

- check if a condition is true across any elements
- apply a function to all elements in a container
- search for specific elements or a range
- copy, remove, add elements from one container to another

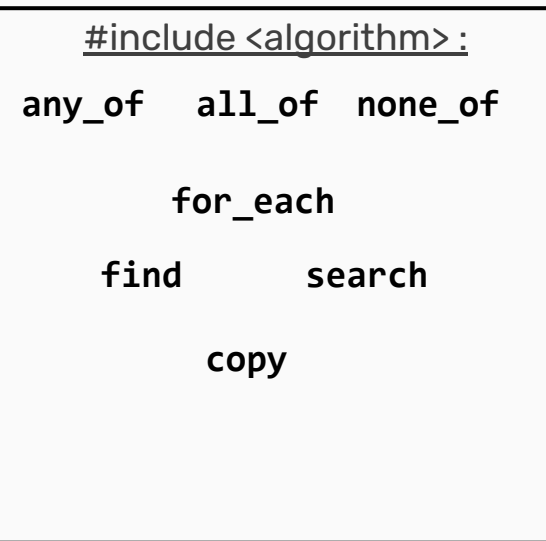

# $Q \equiv$

# **What kind of algorithms?**

- check if a condition is true across any elements
- apply a function to all elements in a container
- search for specific elements or a range
- copy, remove, add elements from one container to another
- and much, much more!

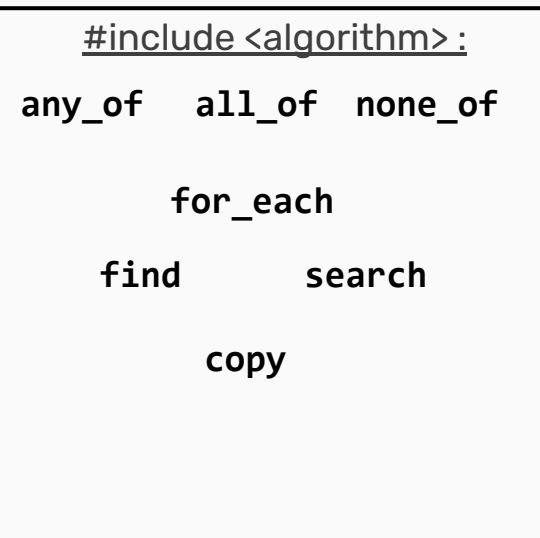

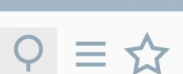

#### **Look familiar?**

 $\times$ 

#### **count\_occurrences**

template <typename InputIt, typename UniPred> int count occurrences (InputIt begin, InputIt end, UniPred pred);

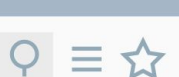

#### **Look familiar?**

 $\times$ 

#### **count\_occurrences**

template <typename InputIt, typename UniPred> int count occurrences (InputIt begin, InputIt end, UniPred pred);

**std::count\_if**

template< class InputIt, class  $T >$ typename iterator traits<InputIt>::difference type count( InputIt first, InputIt last, const T& value );

#### **http://web.stanford.edu/class/cs106l/**  $\langle$   $>$ m

 $\times$ 

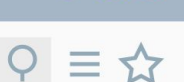

# **Algorithms**

All standard algorithms work on iterators.

- Efficient searching, sorting, complex data structure operations, smart pointers, and more are all there for you to use!
- Check out the documentation to get more information!

#### **http://web.stanford.edu/class/cs106l/**

 $\times$ 

# **Summary**

- Lambda functions are inline functions that let you pass outside variables in using capture clauses!
- Lambdas can be used to pass predicate function pointers to template functions for more generalizability.
- The STL implements tons of cool algorithms that we can use without rewriting them!

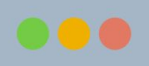

 $\langle$  **> ∩** ⊙ http://web.stanford.edu/class/cs106l/

 $\times$ 

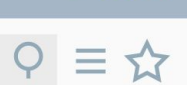

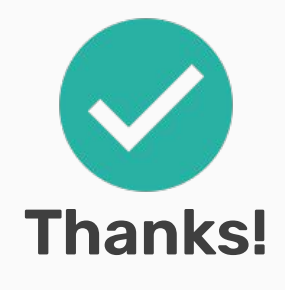

Next up: Operators!